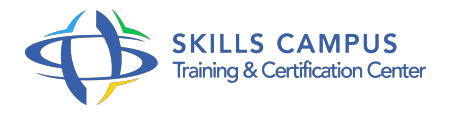

# Excel, créer des graphiques et des reportings pertinents

# -Réference: **BPC-135** -Durée: **1 Jours (7 Heures)**

## **Les objectifs de la formation**

Identifier le graphique approprié au message à communiquer Concevoir un graphique avec méthode et précision Construire des graphiques personnalisés et avancés Insérer un graphique dans un document ou une présentation

# **A qui s'adesse cette formation ?**

## **POUR QUI :**

Tout utilisateur Excel souhaitant mieux maîtriser les possibilités de représentation graphique des données manipulées.

#### **PRÉREQUIS :**

• Aucun.

## **Programme**

- **Respecter les étapes de construction d'un graphique**
	- Choisir le graphique le plus adapté au message à présenter.
	- Comprendre les paramètres du graphique pour le manipuler.
	- Bonnes pratiques : positionner, dimensionner et mettre en forme.
	- <sup>o</sup> Identifier les points clés pour renforcer son impact.
	- Travaux pratiques Manipuler les propriétés et les boîtes de dialogue de mise en forme d'un graphique.

# **Construire et mettre en forme un graphique simple**

- Définir, gérer et manipuler les données sources et séries.
- Choisir une courbe, un histogramme ou un secteur.
- Ajuster l'ordre de traçage des séries et adapter l'échelle des axes.
- Changer la couleur de fond et le motif d'une série de données.
- Les étiquettes de données.
- Travaux pratiques Créer des graphiques simples et personnaliser leur mise en forme.

# **Personnaliser l'apparence générale d'un graphique**

- Définir la position et la présentation du titre.
- Choisir l'apparence du quadrillage des axes.
- Modifier le texte et l'emplacement de la légende.
- Changer la taille, la couleur et l'orientation des textes du graphique.
- Travaux pratiques Revoir la présentation générale du graphique.

## **Concevoir des graphiques élaborés**

- Combiner des types de graphiques en un seul : courbes, aires, histogrammes.
- Ajouter une courbe de tendance sur un graphique.
- Mettre en perspective avec deux axes (principal et secondaire).
- Construire un diagramme de Pareto.
- Travaux pratiques Approfondir les propriétés des graphiques.

# **Les graphiques spécifiques**

- <sup>o</sup> Nuage de points, comparer des données sur deux variables.
- "Surface", représentation en trois dimensions d'un ensemble de données.
- <sup>o</sup> Bulles, mettre en relation trois séries de données.
- Graphique de type "Radar", comparer plusieurs variables en parallèle.
- Travaux pratiques Découvrir l'utilisation de graphiques spécifiques.

#### **Trucs et astuces pour communiquer vos graphiques**

- Coller un graphique en tant qu'image.
- Animer des graphiques dans PowerPoint.
- Manipuler les graphiques croisés dynamiques.
- o Business Intelligence, concevoir un tableau de bord de graphiques.
- Fonctions avancées : DECALER, FREQUENCE, PREVISION, CROISSANCE, PENTE.
- Travaux pratiques Ateliers créatifs d'amélioration des graphiques proposés.

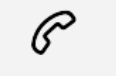

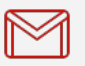

(+212) 5 22 27 99 01 (+212) 6 60 10 42 56 Contact@skills-group.com

 Nous sommes à votre disposition : De Lun - Ven 09h00-18h00 et Sam 09H00 – 13H00

 Angle bd Abdelmoumen et rue Soumaya, Résidence Shehrazade 3, 7éme étage N° 30 Casablanca 20340, Maroc